फा. सं. 2-6(1)/2017 सामा.II सघं लोक सेवा आयोग धौलपु र हाऊस, शाहजहांरोड, नई दिल्ली- 110069

दिनांक : 16 अगस्त, 2017

#### **िनिवदा आमत्रणं सचना ू**

स. लो. से. आ. के उपयोग हेतु सूती एअरमेल बैग के प्रापण के लिए इस क्षेत्र में शामिल वेन्डर जिनका प्रत्**येक <u>विगत तीन वित्तीय वर्षो</u> के दौरान वार्षि**क कारोबार 1.00 करोड़ रूपए या इससे अधिक रहा हो से दो बोली प्रणाली के अंतर्गत ऑन लाइन बोलियां आमंत्रित की जाती है। निविदा का विशिष्ट विवरण इस निविदा दस्तावेज़ के अनुबंध-I में वर्णित किया गया है । संविदा की अनुमानित लागत 75.00 लाख Ǿपए होगी ।

लिविदा दसतावेज आयोग की वेबसाइट www.upsc.gov.in (केवल संदर्भ के लिए) तथा सी पी पी पोर्टल साइट https://eprocure.gov.in/eprocure/appसे भी डाउनलोड किए जा सकते हैं, जिसका कार्यक्रम नीचे **क्रिटिकल डेटशीट** में दिया गया है:-

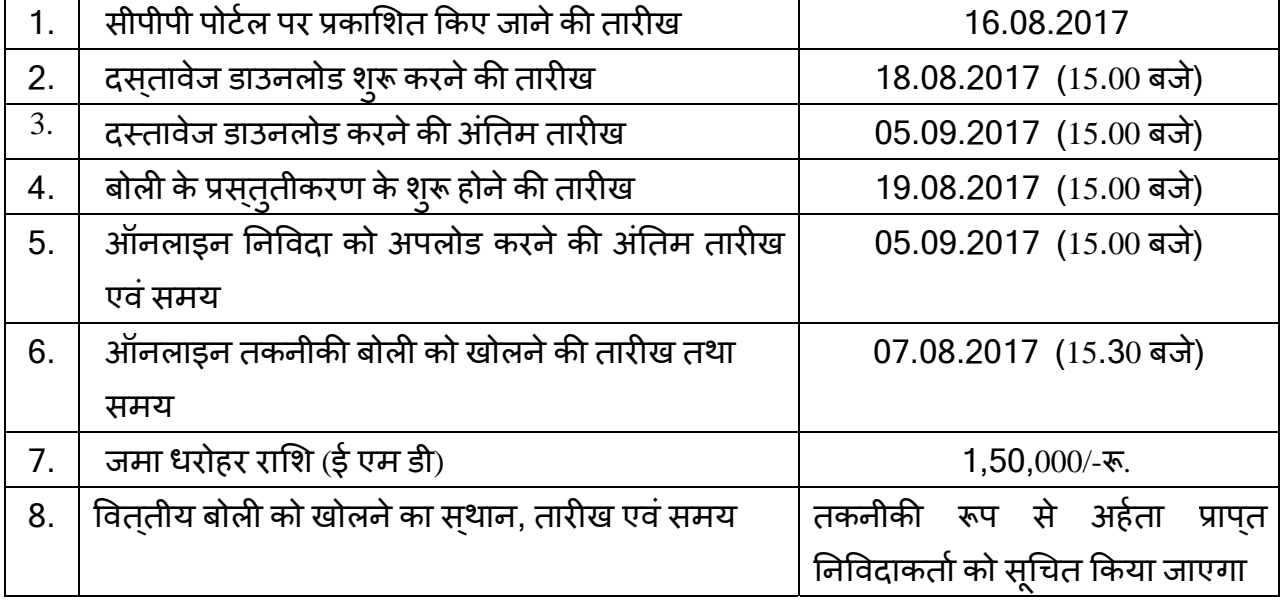

# **िक्रिटकल डटशीट े**

## **सामानय् िनबंधन तथा शतɏ**

1. **बोली प्रस्<b>तुत करने की अंतिम तिथि** 05.09.2017 को 3.00 बजे अपराहन तक है। तकनीकी बोली 07.09.2017 को 3.30 बजे अपराहन खोली जाएगी।

बोलियां केवल सीपीपीपी वेबसाइट: <u>https://eprocure.gov.in/eprocure/app</u> पर ऑनलाइन ही जमा करनी होंगी। निविदाकर्ता / संविदाकर्ता को सलाह दी जाती है कि वे "केनद्रीय लोक प्रापण पोर्टल सीपीपीपी पर https://eprocure.gov.in/eprocure/app के माध्यम से ऑन लाइन बोलियों के ई-प्रस्तुतीकरण के लिए निविदाकतो / संविदाकतो के लिए अनुदेशों" में दिए गए अनुदेशों का अनुपालन करें।

बोली दसतावेज़ों को शवेत एवं शयाम विकलप सहित 100 dpi के साथ सकेन किया जा सकता है जो सकैन किए गए दसतावेज़ों के आकार को कम करने में मदद करता है ।

# 2. **बोिलयɉ के प्रèतु तीकरण की प्रिक्रया**

- (i) बोलियां केवल केन्द्रीय लोक प्रापण पोटेल (ई-प्रोक्योरमेंट) के माध्यम से प्रस्तुत की जाएगी।
- (ii) मैन्युअल बोलियां स्**वीकार नहीं की जाएगी**
- (iii) सं. लो. से. आ. बिना कोई कारण बताए सभी या किसी भी बोली को स्**वीकार या अस्**वीकार करने का अधिकार सुरक्षित रखता है। सचिव, सं. लो. से. आ. का निर्णय अंतिम तथा बाध्यकारी होगा।
- (iv) निविदा दो भागों में अर्थात् तकनीकी और वित्तीय बोली में आँन लाइन प्रस्तुत की जाएगी ।
- (v) प्रस्तुत किए जाने वाली बोली के सभी पृष्ठों पर बोलीदाता के हस्ताक्षर होने चाहिएं और दसतावेज़ों के विषय-वस्तु की प्रकृति से असबद्ध होते हुए दसतावेज़ों को अपलोड किए जाने से पहले उन पर क्रमिक रूप से संख्या दी जानी चाहिए ।

#### 3. **तकनीकी बोली:**

बोलीदाता को **अनुबंध-II** में दशोई गई **जांच सूची** में उल्लिखित निमनलिखित दसतावेज़ों की प्रतियां, जिन पर प्राधिकृत हस्ताक्षरकर्ता दवारा विधिवत रूप से हसताक्षर किए गए हो,तकनीकी बोली के साथ प्रस्तुत करनी होगी:-

- (क) पैन काडर् की प्रित ।
- (ख) फमर् का िववरण अथार्त् **अनु बंध-V** के अनु सार मािलक का िववरण, कायार्लय का पता, फोन नं. मोबाईल नं.
- (ग) िटिन सं. एवं जी एस टी पंजीकरण प्रमाणपत्र की प्रति ।
- (घ) वर्ष 2013-14,2014-15 तथा 201516 सहित विगत 3 (तीन) वर्ष की आयकर िववरणी की èकैन की गई प्रितयां।
- (ङ) यदि एन एस आई सी / एम एस एम ई से पंजीकृत हैं तो पंजीकरण प्रमाणपत्र की प्रित।
- (च) फर्म के मालिक / साझेदार की सूची तथा उनका टेलीफोन न. ।
- (छ) तकनीकी बोली के खुलने की तारीख से बोली छ: महीने के लिए वैध रहेगी ।
- (ज) बोली की प्राप्ति के लिए उपयुक्त पैरा-1 में दशोई गई निर्धारित तारीख एवं समय के बाद प्राप्त बोलियों पर विचार नहीं किया जाएगा ।
- (झ) तकनीकी बोली के साथ सूती एअरमेल बैग के नमूने की प्रस्तुति अनिवाये है। नमूने की अनुपस्थिति में बोली को सरसरी तौर पर अस्वीकार कर दिया जाएगा ।
- (ञ) बोलीदाता सभी कार्य दिवसों में 3.00 बजे अपराहन से 5.00 बजे अपराहन के बीच सामान्य-II अनुभाग ( टेलीफोन नं. 23381141) में विद्यमान नमूने देख सकते है ।

#### 4. **पात्रता शत: ɏ**

(क) वर्ष 2015-2016 सहित प्रत्येक <u>विगत तीन वर्षो</u> की लेखा परीक्षा की गई तुलन पत्रो अथार्त पू ववतीर् र् प्र×येक तीन वषɟ के दौरान वािषकर् कारोबार **1.00 करोड़** Ǿपए या इससे अधिक से संबंधित समर्थित दस्तावेज़ की स्कैन्ड प्रतियां ।

- (ख) बोलीदाता को विगत पांच वर्षों से उसी प्रकार की सामग्री की आपूर्ति करने के क्षेत्र में होना चाहिए। इस अपेक्षाओं के लिए बोलीदाता वर्ष 2012 से 2017 तक क्रय आदेश / कार्य आदेश की प्रति प्रस्तुत करेंगे ।
- (ग) बोली प्रèतु त करने की तारीख से िवगत 5 वषɟ के दौरान कम से कम 2 क्रय आदेश / कार्य आदेश की प्रतियों सहित उन सगठनों की स्कैन्ड सूची जहां फर्म ने इस प्रकार की सामग्री की आपूर्ति की है या कर रही है ।
- (घ) 1,50,000/- रू. की जमा धरोहर राशि (ई एम डी) की स्कैन्ड प्रति । यदि फर्म एन एस आई सी / एन एस एम ई के साथ पंजीकृत है तो फर्म को जमा धरोहर राशि प्रस्तुत करने से छूट प्राप्त है ।
- (ङ) एन ए बी एल प्रत्यायित प्रयोगशालाओं से प्राप्त मूल परीक्षण प्रमाण पत्र सहित अनुबंध-II में दी गई विनिर्दिष्टताओं की पुष्टि करते हुए सूती एअर मेल बैग के दो समरूप नमूनो को प्रस्तुत करना अनिवाये है । एक नमूने मे सर्बाधेत फर्म का कोई चिन्ह या मुहर नहीं होना चाहिए । दूसरे नमूने में फर्म को अपना मुहर लगाना चाहिए और उस पर हस्ताक्षर करने चाहिए। नमूने को अलग अपारदर्शी सीलबंद लिफाफे में रख्कर जिस पर मोटे अक्षरो "सूती एअरमेल बैग की आपूर्ति के लिए नमूने" लिखा होना चाहिए । यदि आवश्यकता हुई तो इस निविदा नमूने को भविष्य में आपूर्ति की जाने वाली अग्रिम नमूने के रूप में माना जाएगा । सं. लो. से. आ. आपूर्ति की जाने वाली सामग्री के बैग को ------- रूप से चुनेगी और गुणवत्ता जाच के लिए प्रयोगशाला में भेजेगी ।
- 5. **तकनीकी बोली का मãूयांकन:**

तकनीकी बोली का मूल्यांकन बोलीदाता द्वारा प्रस्तुत किए गए नि.आ.सू. के विभिन्न खंडो के शर्तों में यथा अपेक्षित दस्तावेज़ों और नमूनों के आधार पर किया जाएगा ।

## 6. **िवततीय् बोली का मलू या ् ंकन:**

- (i) बोली मूल्य की अनुसूची केवल पी डी एफ फार्मेंट में प्रस्तुत की जानी चाहिए । बोलीदाता पूर्ण रूप से दर को मूल्य अनुसूची (अनुबंध-I) के लिए निर्धारित प्रपत्र में प्रस्तुत करेंगे । दरों में सं. लो. से. आ. में सामग्री की ढुलाई से संबंधित सभी प्रभार शामिल होंगे ।
- (ii) केवल उन बोलीदाताओं की वित्**तीय बोली को खोला जाएगा जो तकनीकी बोली** में अर्हता प्राप्**त** करेंगे । वित्**तीय बोली को खोलने की तारीख की सूचना** संबंधित फर्म को अलग से दी जाएगी ।
- (iii) कर यदि कोई हो,को अलग से उद्धृत किया जाएगा, इसके न होने पर उद्धृत दर को कर में शामिल माना जाएगा और कर को जोड़ने सबधी अनुवती अनुरोध पर इस कार्यालय द्वारा विचार नहीं किया जाएगा । इन करों को समय-समय पर जारी सरकारी अनुदेशों के अनुसार परिवर्तित किया जा सकता है ।
- (iv) विशेष निविदा के चयन या अस्**वीकृति के लिए कारणों को प्रकट नहीं किया** जाएगा । सं. लो. से. आ. उन निविदाकतोओं, जो बिना कोई कारण बताए चाहे जो भी हो बोलीदाता द्वारा अनुदेशों के अनुपालन में असफल रहते हैं सहित किसी भी निविदा को अस्वीकार करने और निम्नतम या किसी विशेष निविदा को सवीकार करने के प्रति बाध्य नहीं है, के सभी अधिकारों को सुरक्षित रखता है । इस संबंध में सं. लो. से. आ. का निर्णय अंतिम तथा बाधयकारी है ।

## 7. **जमा धरोहर रािश**

क्रिटिकल डेटशीट में उल्लिखित बोली खुलने की तारीख एवं समय को या उससे पहले सचिव, संघ लोक सेवा आयोग के पक्ष में देय डिमांड ड्राफ्ट / पे आर्डर / एफ डी आर / बैंक गारण्**टी के रूप में** 1,50,000/- रुपये (एक लाख पचास हजार रूपये मात्र) की जमा धरोहर राशि के मूल लिखत की हार्ड प्रति संघ लोक सेवा आयोग में जमा कर दी जाए। वे फर्म जो एन एस आई सी/ डी जी एस एंड डी के साथ पंजीकृत है तथा किसी अन्य संगठन जिसे नियमों के अंतर्गत धरोहर राशि जमा करने से छूट दी गई है, को दसतावेज़ीय साक्ष्य प्रसतुत करने पर धरोहर राशि जमा करने से छूट दी जाएगी । अन्**य** बोलीदाताओं को ऊपर दिए गए अनुसार निर्धारित प्रपत्र में जमा धरोहर राशि प्रस्तुत करना अनिवाये है । जमा धरोहर राशि अंतिम बोली वैधता अवधि के परे 45 (पैंतालीस) दिनों की अवधि तक वैध रहेगी ।

असफल बोलीदाताओं की जमा धरोहर राशि निविदा को अंतिम रूप दिए जाने के बाद उन्हें वापस लौटा दी जाएगी और सफल बोलीदाताओं की जमा धरोहर राशि निष्पादन प्रतिभूति की प्राप्ति पर उन्हें वापस लौटा दी जाएगी । जमा धरोहर राशि और निष्पादन प्रतिभूति पर किसी भी परिस्थिति में संघ लोक सेवा आयोग दवारा कोई बयाज नहीं दिया जाएगा ।

# 8. **िनषपादन ् प्रितभितू** :

सफल बोलीदाता को कुल वार्षिक संविदा मूल्य की 5% की दर से निष्पादन प्रतिभूति आशय पत्र की प्राप्ति से 10 दिनों के अंदर दिल्ली में सचिव, संघ लोक सेवा आयोग के पक्ष में देय डिमांड ड्राफ्ट / पे आडेर *।* एफ डी आर / बैंक गारण्**टी के रूप में प्रस्तुत करनी होगी । सं**विदा अवधि के संतोषजनक ढंग से पूरा होने तक निष्पादन प्रतिभूति आयोग द्वारा अपने पास रखी जाएगी। निष्पादन प्रतिभूति वारण्टी दायित्व सहित सभी संविदात्मक दायित्वों के पूरा होने तक 60 (साठ) दिनों की अवधि तक वैध रहेगी ।

#### 9. **अनय् िनबंधन एवंशत: ɏ**

- (i) कालपनिक और / या सशर्त बोलियों पर विचार नहीं किया जाएगा ।
- (ii) सामग्री की विनिर्दिष्टताओं में किसी भी विचलन की स्थिति में यह निविदाकर्ता के जोखिम पर पूरी आपूर्ति की अस्वीकृति के अध्यधीन होगा । अत: बोलीदाता को सलाह दी जाती है कि बैग की विनिदिष्टताओं और अनुमोदित नमूने के अनुसार लगातार गुणवत्ता का अनुपालन करें ।
- (iii) चूंकि संविदाकतों को प्रदान किए गए कार्य अत्**यन्**त महत्**वपूर्ण और समयबद्ध प्रकृति के हैं** और खंड-13 में दी गई समय सीमा का पालन किया जाना चाहिए । सामग्री की कम या देर से की गई सामाग्री की आपूर्ति की स्थिति में, सक्षम प्राधिकारी द्वारा उचित समझे जाने वाले कुल बिल पर शासति अधिरोपित की जा सकती है।
- (iv) संविदा की वैधता के दौरान इस कार्यालय की अपेक्षानुसार मदों की मात्रा को बढ़ाया या घटाया जा सकता है।
- (vi) कोई भी बोलीदाता अवमानक / घटिया गुणवत्तावाली उत्पाद की आपूर्ति करते हुए पाए जाते है तो उन्हें सरसरी तौर पर काली सूची में डाल दिया जाएगा और उनकी निष्पादन प्रतिभूति को जब्त कर लिया जाएगा ।
- (vii) संविदा प्रदान किए जाने की तारीख संविदा 01 (एक) वर्ष के लिए वैध रहेगी । तथापि, इस कार्यालय के विवेकाधिकार पर आगे एक वर्ष की अवधि के लिए उनहीं दरों, निबंधन एवं शर्तों पर बढ़ाया जा सकता है।

#### 10. **आयकर:**

यथा लागू बिलो से स्त्रोत पर वसूली योग्य। बोलीदाताओं को अपना स्थायी आयकर खाता संख्या (पैन) प्रस्**तुत करना होगा । उन्**हे **अनुबंध-**III पर दिए गए अनुसार इस आशय का प्रमाण पत्र प्रस्तुत करना होगा कि उन्हें तात्कालिक पूर्ववर्ती तीन वर्षों के दौरान आयकर / संपत्ति कर छुपाने के लिए दंडित या दोषी नहीं पाया गया है।

#### 11. **जोिखम क्रय खंड:**

यदि बोलीदाता, बोली जमा होने और इसके विधिवत सवीकार होने और आदेश प्रापत होने के बाद बोली दसतावेज़ों के निबनधन और शर्तों के अनुपालन में विफल रहता है और / अथवा नियत कार्यक्रम के अनुसार सामग्री की आपूर्ति करने में असफल रहता है या किसी भी समय सर्विदा का परित्याग करता है, तब सं.लो.से.आ. के पास जमा धरोहर राशि को जब्त करने, फर्म दवारा जमा की गई निष्पादन प्रतिभूति को भुनाने और फर्म के जोखिम और परिणाम पर अन्य फर्म द्वारा कार्य कराने का अिधकार होगा।

वैकल्पिक व्यवस्था और फर्म की बोली मूल्य के बीच की लागत संबंधी अन्तर की वसूली ू अन्य प्रासंगिक प्रभारों और कर, मालभाड़ा और बीमा आदि के साथ फर्म से की जाएगी। यदि संघ लोक सेवा आयोग वैकल्पिक व्यवस्था के माध्यम से सामग्री प्राप्त करने के लिए बाध्य होता है और लागत कम होने पर इस मुद्दे पर कोई लाभ फर्म को नहीं दिया जाएगा ।

# 12.**िनधािरतर् क्षित/शासित् :**

प्रत्येक आपूर्ति आदेश की प्राप्ति के 90 दिनों के अन्दर कार्य सम्पनन करना होगा अन्यथा प्रत्येक दिन के विलम्ब के लिए विलम्बित वस्तुओं की कीमत के 0.5% की दर से निर्धारित क्षति जो कि उस विशेष आपूर्ति आदेश के अधिकतम 10% के अध्ययधीन होगी, अधिरोपित की जाएगी । 10 दिन सं अधिक का विलम्ब होने पर संघ लोक सेवा आयोग आपूर्ति आदेश निरस्त कर सकता है तथा निष्पादन प्रतिभूति की पूर्ण राशि अथवा वह राशि जो उचित समझे, को जब्त कर सकेगा और बोलीदाता के जोखिम एवं लागत पर सामग्री को किसी अन्**य स्रोत से प्राप्**त कर सकेगा । सचिव, संघ लोक सेवा आयोग का निर्णय अंतिम एवं बाध्यकारी होगा ।

# 13. **सुपुदेगी:**

आपूर्ति आदेश के जारी होने के 90 दिन के भीतर। सुपुदगी संघ लोक सेवा आयोग के गोपनीय शाखा के सट्रांग रूम में की जाएगी जिसका कार्यकम निम्नानुसार है:-

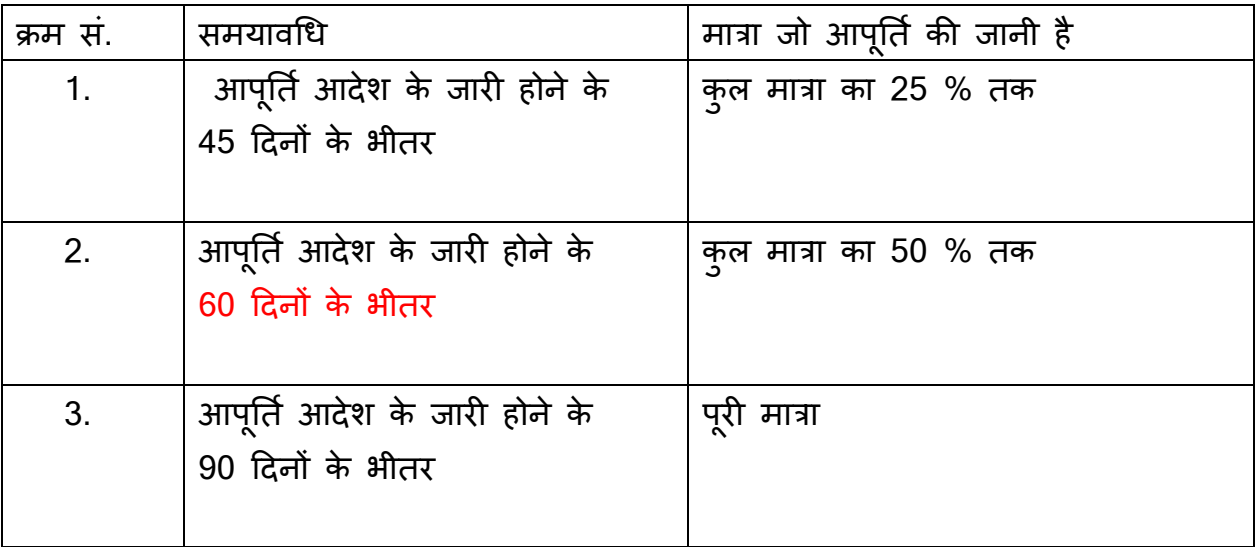

ये मदे जिनका विवरण ऊपर दिया गया है, के अनुसार खरीदी जाएगी । तथापि, आपातकालीन स्थिति में आपूर्तिकर्ता को अपेक्षित मदों की आपूर्ति तात्कालिकता के आधार पर करने को कहा जा सकता है ओर मदो को इस कार्यालय तक भैजने में हुई व्यय का वहन संबंधित फर्म दवारा किया जाएगा ।

सफल वेन्डर को प्रत्येक आपूर्ति के साथ एन ए बी एल प्रयोगशाला रिपोर्ट प्रस्तुत करना होगा । एन ए बी एल प्रयोगशाला रिपोर्ट को अनुबंध-II में यथा निर्दिष्ट आई एस विनिदिष्टताओं के समनुरूप आपूर्ति की गई सामग्री की पुष्टि करनी चाहिए ।

#### 14.**भगतान ु :**

कोई भी भुगतान अग्रिम में नहीं किया जाएगा । सामग्री की सफलतापूर्वक आपूर्ति के बाद भुगतान की राशि जारी की जाएगी ।

#### 15. **मधयस् थता ् :**

संघ लोक सेवा आयोग तथा फर्म के बीच पैदा होने वाले किसी विवाद या मतभेद जो किसी निर्णय, अर्थ तथा प्रक्रिया या इस संविदा पर पड़ने वाले प्रभाव या संविदा भंग होने की स्थिति में उत्पन्न हो, तो ऐसे में विवाद का निपटान मध्यस्थता तथा समाधान अधिनियम, 1996 के उपबंधों के अनुसार सघ लोक सेवा आयोग द्वारा किया जा सकेगा और उसका निर्णय सघ लोक सेवा आयोग तथा फर्म दोनों पर बाधयकारी होगा। मधयस्थता का सथल दिलली होगा ।

## 16. **क्षेत्रािधकार:**

मध्यस्थता के अध्यधीन उपयुक्त के अलावा इस करार के कारण कोई वाद या कार्यवाही जो दोनों पक्षों में से किसी के भी अधिकार का हनन करती हो, दिल्ली में दायर की जाएगी और उस पर केवल दिल्ली के नयायालय में ही नयायिक जांच होगी और अन्य किसी नयायालय में नही होगी और दोनों पक्ष ऐसे नयायालय के क्षेत्राधिकार को सवीकार करने के प्रति सवेचछा से सहमत होंगे।

## 17. **अनिवार्य बाधयता:**

फर्म, अपने नियंत्रण से परे कारणों से निष्पादन में विफल रहने जिसमें दैवी घटना, युद्ध, दंगा, तालाबनदी, किसी सरकारी प्राधिकरण की कार्रवाई, लाइसेंस प्राप्त करने में विलम्ब अथवा सांविधि के अतर्गत आवेदन पत्र अस्**वीकृत होने, फर्म की किसी विद्**युत विफलता की दुर्घटना या व्**यवधान** या प्रचालन शामिल है, पर उत्तरदायी नहीं ठहराई जाएगी।

18. नमूने की आपूर्ति नि:शुल़्क की जाएगी और किसी भी स्थिति में उन्हें लौटाया नहीं जाएगा। बोलीदाता द्वारा प्रसतुत केवल वे नमूने जो तकनीकी रूप से अहेक पाए गए है को वित्तीय मूल्याकन के िलए िवचार िकया जाएगा ।

## 19. **िनबंधन एवंशतɟ को भगं करना :**

उपयुक्त किसी भी निबंधन एवं शर्तों के भग होने की स्थिति में सक्षम प्राधिकारी को यह अधिकार होगा कि वे बिना कोई कारण बताए आपूर्ति आदेश को निरस्त कर दें और इस स्थिति में सं. लो. से. आ. द्वारा कुछ भी अदा नहीं किया जाएगा और जमा प्रतिभूति भी जब्त समझी जाएगी ।

20. संविदाकर्ता को यह सावधानी बरतनी होगी कि कार्य या उसके भाग किसी अनधिकृत वयकृति के हाथों में न जाए ।

> (आर.के. दीिक्षत) अवर सिचव (सा.II)

## **अनु बंध-** I

निमनलिखित वित्तीय प्रसताव/ वाणिजयिक बोली फार्मेट कोhttps://eprocure.gov.in/eprocure/app में इस निविदा दसतावेज सहित पीडीएफ में दिया गया है। बोलीदाताओं को सलाह दी जाती है कि इस पीडीएफ को डाउनलोड करें और अपेक्षित कॉलम में अपना प्रसताव / दर उद्धृत करें तथा इसे वाणिज्यिक बोली में अपलोड करें। बोलीदाता किसी भी रूप में डाउनलोड किए गए बोली मुलय टेमपलेट को टेमपर/आशोधित न करें। यदि यह किसी भी प्रकार से टेम्पर किया गया / आशोधित पाया जाता है तो निविदा को तत्काल पूर्ण रूप से अस्वीकार कर दिया जाएगा और जमा धरोहर रािश जबत् कर ली जाएगी तथा िनिवदाकतार्पर सघं लोक सेवा आयोग के साथ व्यवसाय करने के लिए प्रतिबंध लगाया जा सकता है।

> **सघं लोक सेवा आयोग सती ू एअर मेल बैग के िलए िनिवदा**

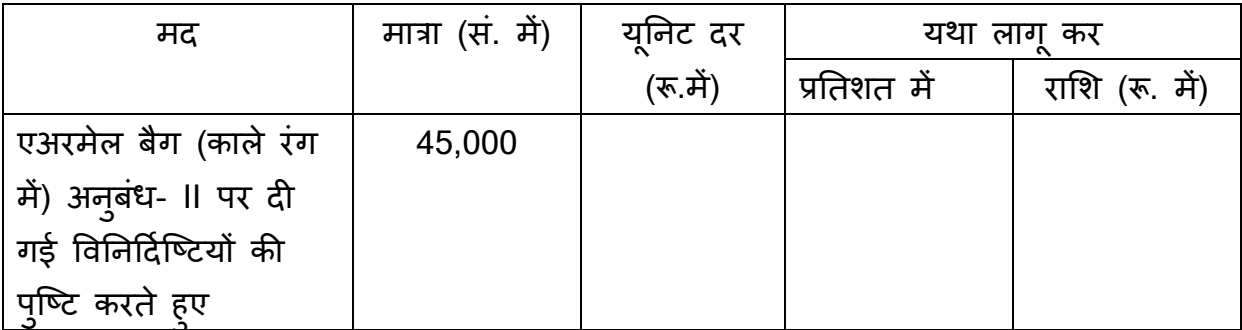

## **िटपपणी ्**

1. दरों में संघ लोक सेवा आयोग में सामग्री की ढ़लाई / अनलोडिंग से संबंधित सभी प्रभार शामिल होंगे।

2. उपयुक्त निर्दिष्ट अनुमानित वार्षिक मात्रा सभावित हे और सघ लोक सेवा आयोग की अपेक्षा के अनु सार बढ़ोतरी अथवा 25% कमी हो सकती है या कोई आपूितर् आदेश नहीं िदया जा सकता है ।

3. बोलीदाता द्वारा प्रस्तुत वे नमूने जो तकनीकी रूप से अहेक पाए जाएंगे, उन्हीं का वित्तीय मूल्याकन किया जाएगा। नमूनो का अनुमोदन संघ लोक सेवा आयोग के प्रयोक्ता शाखा द्वारा किया जाएगा और उसके परिणाम सभी बोलीदाताओं पर अंतिम तथा बाध्यकारी होगा ।

4. कर, यिद कोई हो, को अलग से उद्धृत िकया जाएगा इसके न होने पर उद्धृत की गई दर को कर में शामिल समझा जाएगा और इस कार्यालय दवारा करों को शामिल करने के अनु वतीर् अनु रोध पर िवचार नहीं िकया जाएगा । इन करो को समय समय पर जारी सरकारी अनुदेशों के अनुसार परिवर्तित किया जा सकता है ।

**अनु बंध-** II

# **सघं लोक सेवा आयोग**

# **कायर्केिनषपादन ् हेतुप्राचल (पैरामीटर) एवंतकनीकी िविनिदर्षटताए ् ं**

# **एअरमेल बैग की िविनिदर्षटताए ् ं**

1. एअरमेल बैग को भारतीय मानक आई एस : 11055-1984 पुन: समर्थित 2010 के अनुसार निर्मित किया जाना चाहिए ।

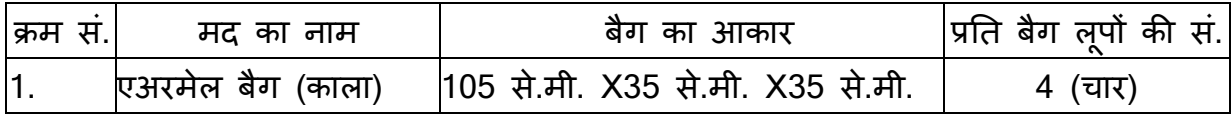

2. <mark>निर्माण:</mark> बैग सूती दोसूती (काला) (240/ मी<sup>2</sup> ) का बना हो जिसका पक्का रंग 3.4 के मानक के अनु सार होगा के अलावा सभी तरह से आई एस: 179-1977(आर ई: 2010) के समरूप होगा । कपड़े का रंग काला होगा ।

बैग काले कपड़े के दो पीस से बना होगा, एक िकनारे के िलए तथा दसरा ू बॉटम के लिए । बाटम वाले भाग चकौर आकार में होने चाहिए जिसकी माप 35X35 से.मी. हो और पू री माप 140 से.मी. हो । बैग का वजन लगभग 350 ग्राम होगा ।

3. <mark>सीम:</mark> बैग की साईड में दो कतरो वाली सिलाई का प्रयोग करते हुए मशीन से सिलाई करनी होगी । कपड़े पर प्रथम घुमाव लगभग 5 एम एम की होनी चाहिए तथा दूसरा घुमाव लगभग 10 एम एम की होनी चाहिए । सिलाई खुले किनारे को सुरक्षित रूप से बाधते हुए पूर्णरूप से ईवन टेशन में होगी । प्रति डेसीमीटर सिलाई की सख्या कम से कम 28 होगी । फ्रेईंग को छिपाने के लिए सीम बैग के भीतरी भाग में होनी चाहिए ।

4. <mark>टैब:</mark> बैग में कास्ट एल्युमीनियम लूपों के फिक्सिंग के लिए बैग के सामग्री के बराबर बेसिक सामग्री का उपयोग होगा । टेब को कपड़े के दोहरी परत से सुरक्षित किया जाएगा और बैग के मुह पर साफ-सुथरी ढंग से सिलाई की जाएगी। बैग की विमा बैग के आकार के समरूप होगा।

5. <u>श्रेड:</u> सिलाई के लिए प्रयोग में लाई जाने वाले सिलाई के धागे को आई एस: 1720-1978 का 36/6/(165X6) के समरूप होगा । सिलाई की जाने वाली धागे का रंग डाय फास्टनेस मूल सामग्री के समरूप होनी चाहिए ।

6. **लूप:** एल्य्मीनियम लूप 4.5 एम एम ब्यास से पतली नहीं होनी होगी । चार लूप जो बैग के आकार पर िनभरर् करेगा िजसे प्र×येक बैग पर लगाया जाएगा ।

7. <mark>माउथ रेनफासिंग:</mark> बैग के माऊथ को 7 एम एम ब्यास वाले कॉटन लाईन से सुरक्षित सील कर रेनफोरस्ड किया जाएगा । लाईन को 5 से.मी. की लंबाई में जोड़ा जाएगा और बैग के बॉडी के साथ सिलाई करने से पहले समुचित रूप से जोड़ना होगा ।

#### 8. **िनरीक्षण:**

(i) आपूर्ति की गई बैग को उपर्युक्त यथानिदिष्ट बैग के आकार सहित संबंधित बैग की माप और सत्यापन प्राचल (पैरामीटर) के साथ मिलान होना चाहिए ।

- (ii) वेन्डर को प्रत्**येक आपूर्ति की गई बैग के साथ एन ए बी ए**ल प्रयोगशाला रिपोर्ट प्रस्**तुत कर**नी होगी और उक्त की पुष्टि करनी चाहिए । कि आपूर्ति की गई सामग्री उपयुक्त यथानिर्दिष्ट आई एस विनिदिष्टताओं के समनुरूप है ।
- (iii) स. लो. से. आ. उपयुक्त तथा वर्णित आई एस निर्दिष्टताओं के सनदभे में आपूर्ति की गई बैग के नमूने को परीक्षण के लिए एन ए बी एल प्रयोगशाला में भेजने का अधिकार सुरक्षित रखता है।

 (आर.के. दीिक्षत) अवर सिचव (सामा.-II)

# **अनु बंध-**III

**जांच सची ू**

पçृठ स. ं

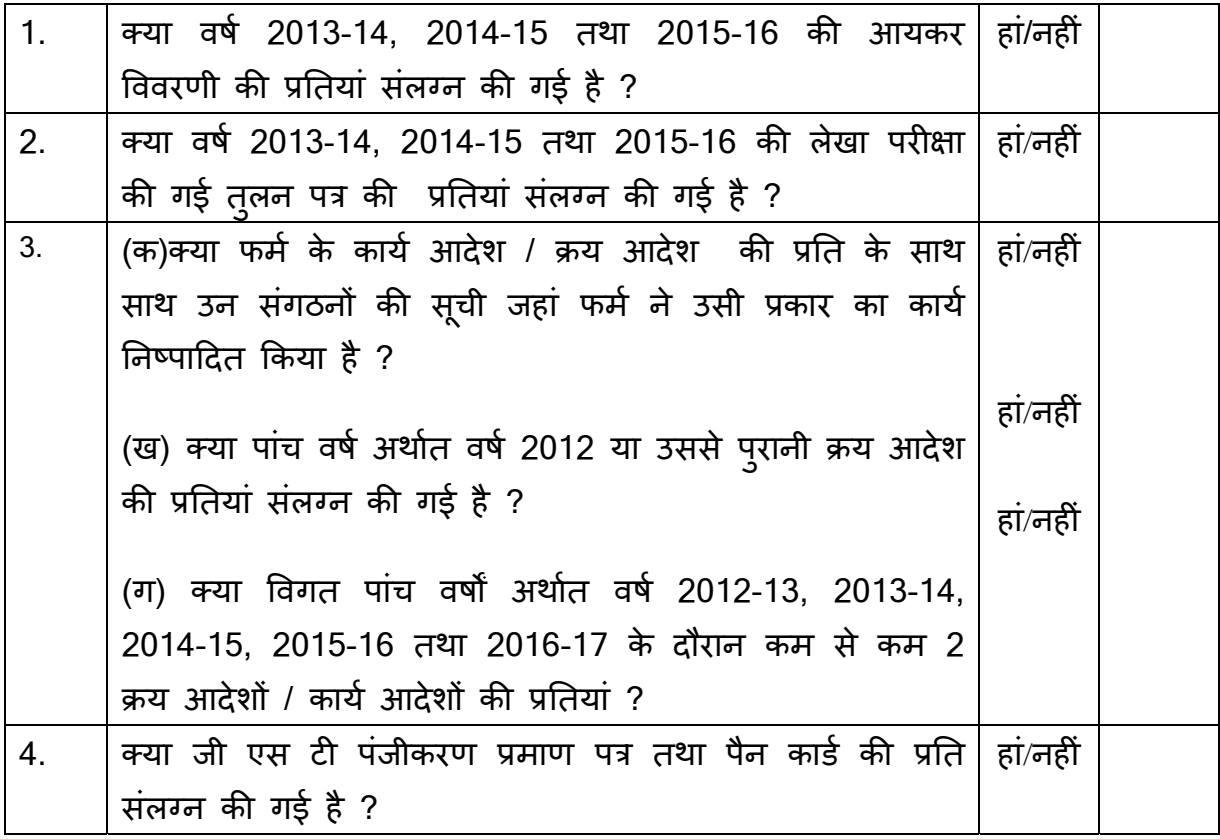

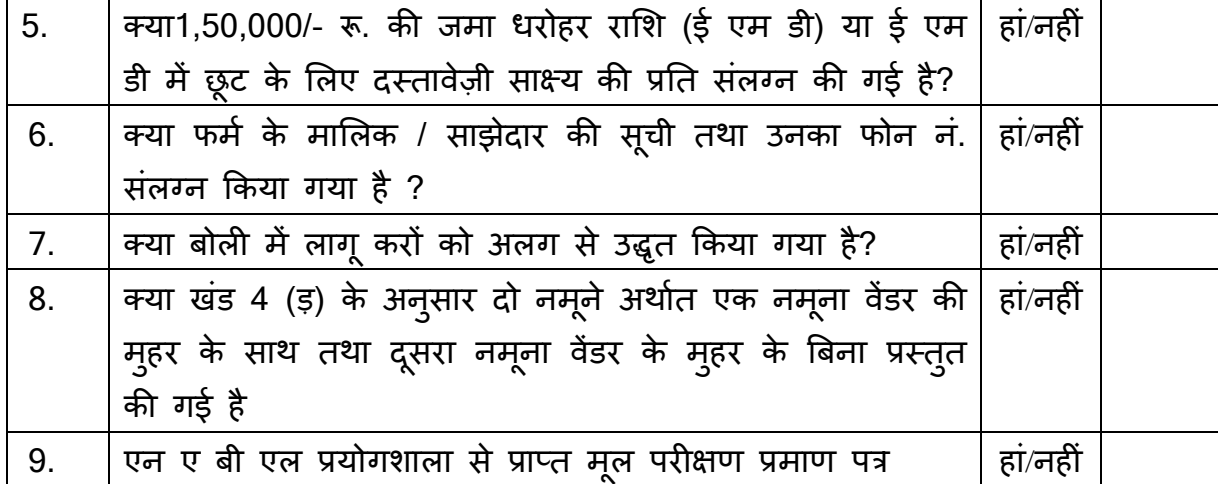

(प्राधिकृत हस्ताक्षरकर्ता) फमर् का नाम एवं पता दूरभाष सं/. मोबाइल सं/. फैक्स सं **अनु बंध-**IV

#### **परीक्षा सामग्री केिलए िनिवदा आमत्रणं सचना ू एअरमेल बैग**

आपके दिनाक ............................ के निविदा आमत्रण सूचना के प्रत्युत्तर मे हमने ........................................................................................... (फमर् का नाम एवं पता) परीक्षा सामग्री (सूती दोसूती बैग) के लिए तकनीकी एवं वित्तीय बोली प्रस्तुत की है। निविदा आमत्रणं सूचनां के अतर्गत यथा अपेक्षित जानकारी हम एतदद्वारा निम्नानुसार प्रमाणित करते है :-

- 1. कि हमें निविदा की सभी निबंधन एवं शर्तें स्वीकार्य हैं।
- 2. कि मुझे / हम लोगो को तात्कालिक पूर्ववती तीन वर्षों के दौरान आय / धन को िछपाने के िलए दंिडत नहीं िकया गया हैऔर नही दोषी पाया गया है ।

 $($ प्राधिकृत हस्ताक्षरकर्ता $)$ फम/र्बोलीदाता का नाम और पता

**अनु बंध-**V

# **सघं लोक सेवा आयोग**

# **सती ू दो सती ू बैग की िविनिदर्षटताए ् ं**

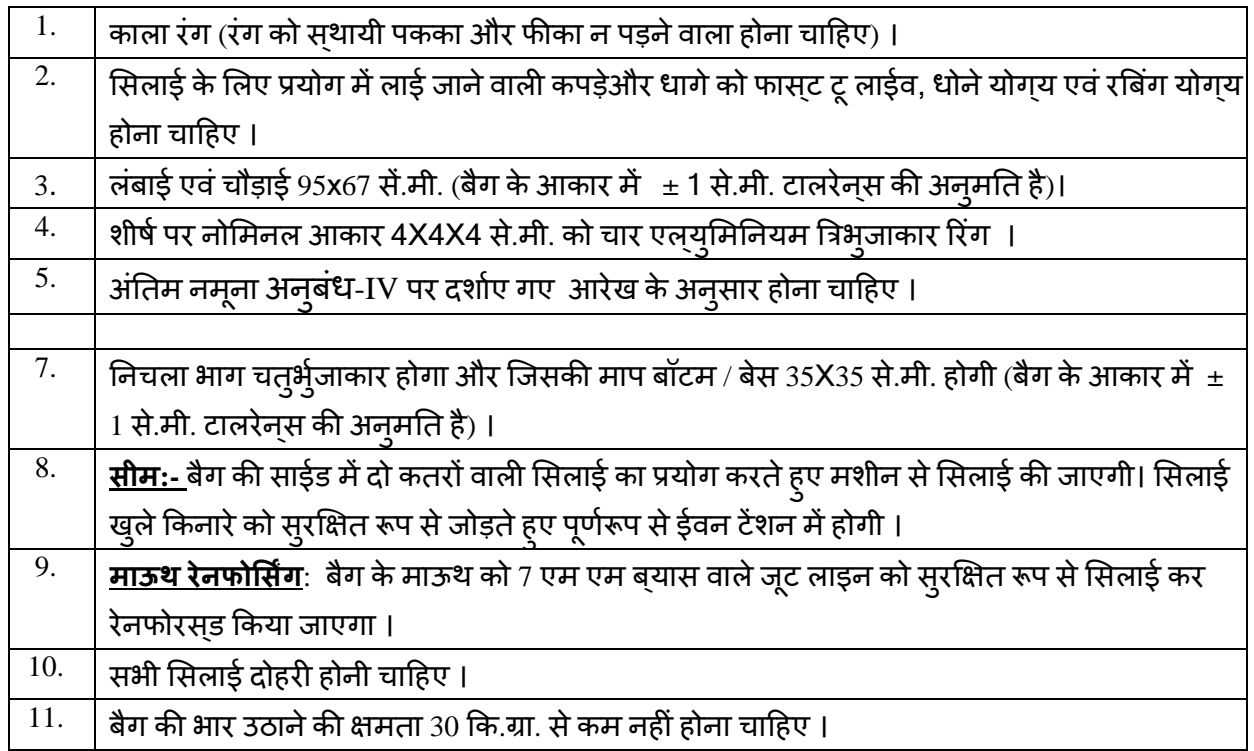

## **िटपपणी ् :-**

- (i) रंग के पक्का होने की जांच के लिए नमूने को सफेद कपड़े पर रब किया जाएगा और सफेद कपड़े पर कोई भी रंग नहीं आना चािहए ।
- $(ii)$ धुलाई में पक्के रंग के लिए नमूने को पानी में भिगोया जाना चाहिए और पानी में कोई भी रंग नहीं आना चािहए ।
- (iii) बैग की सामर्थ्य और भार ढोने की क्षमता की जांच के लिए नमूने वाले बैग में 30 िक.ग्रा. (केवल कागज) का भार से भरा जाएगा और उसके शीषर् को बंधा जाएगा इसे 10 फीट की ऊं चाई से िगराया जाएगा । इससे बैग फटना नहीं चािहए और िसलाई फटकर बाहर नहीं आनी चािहए ।
- (iv) बोलीदाता यह सुनिश्चित करेंगे कि बैग सभी पहलुओं से पूण्र एवं तैयार है और फ्रैब्रिक, धागा, अन्य सामग्री, कारीगरी जो± किसी प्रकार के निर्माण संबंधी दोष से मुक्त है और निर्विदा में दी गई विनिर्दिष्टताओं के समनुरूप है ।

#### **अनु बंध-**V

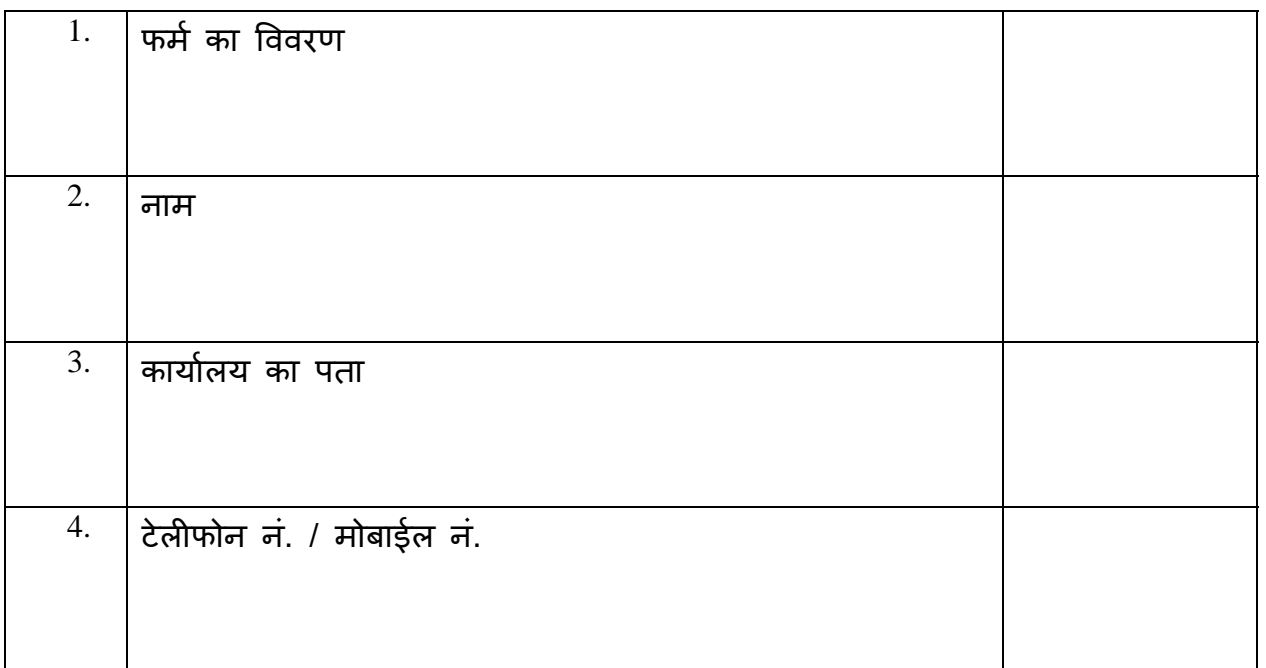

#### **मािलक का िववरण**

## प्राधिकृत हस्ताक्षरकर्ता

# **ऑन लाइन बोली प्रसत् ु त करनेकेअनु देश**

 बोलीदाताओं को वैध िडिजटल हसताक्षर ् प्रमाण पत्र का प्रयोग करते हु ए सी पी पी पोटर्ल पर इलेक्ट्रानिक माध्यम से बोलियों की साफ्ट प्रति प्रस्तुत करना अपेक्षित है । नीचे दिए गए अनुदेश का तात्पर्य सी पी पी पोर्टल पर रजिस्टर करने के लिए, अपेक्षानुसार अपनी बोलियों को तैयार करने तथा सी पी पी पोर्टल पर अपनी बोलियों को आँन लाइन प्रस्तुत करने में बोलीदाताओं की सहायता करना है। सीपीपीपी पोर्टल पर ऑन लाइन बोली प्रस्तुत करने के लिए और अधिक उपयोगी जानकारी <u>https : //</u> eprocure.gov.in / eprocure /appसेप्रापत् की जा सकती है।

## **पंजीकरण:**

- 1. बोलीदाताओं को केन्द्रीय लोक प्रापण पोर्टल के ई-प्रोक्**यूरमेंट माइयूल ( यू आर एल:** <u>https://</u> eprocure.gov.in/eprocure/app) (सी पी पी पोर्टल) पर "ऑन लाइन बोलीदाता इनरॉलमेंट" के लिंक पर क्लिक करके जो प्रभार रहित है, पर इनरॉल करना अपेक्षित है ।
- 2. इनरॉलमेंट प्रक्रिया के भाग के रूप में बोलीदाताओं को यूनिक यूजरनेम का चयन तथा अपने अकाउनट के लिए पासवर्ड असाईन करना अपेक्षित होगा ।
- 3. बोलीदाताओं को सलाह दी जाती है कि पंजीकरण प्रक्रिया के रूप में अपने वैध ई-मेल आई डी तथा मोबाइल नं. को रजिस्टर करें । इसे सी पी पी पोर्टल से किसी भी प्रकार के संपर्क के लिए प्रयोग में लाया जाएगा ।
- 4. इनरॉलमेंट पर बोलीदाताओं को अपने-अपने प्रोफाइल सहित सी सी ए भारत दवारा मान्यता प्रापत् (अथार्त िसफी**/**टी सी एस**/**एन कोड**/**ई-मद्रा ु आिद) िकसी प्रमािणक प्रािधकारी ɮवारा जारी वैध डिजिटल हस्ताक्षर प्रमाण पत्र (साइनिंग की यूसेज सहित श्रेणी II या श्रेणी III प्रमाण पत्र) को रिजसटर् करना अपेिक्षत होगा ।
- 5. बोलीदाता द्वारा केवल एक वैध डी एस सी पंजीकृत करना चाहिए । कृपया नोट कर लें कि बोलीदाता यह सुनिश्चित करने के प्रति जिम्मेदार होंगे कि उन्होंने अपना डी एस सी किसी अन्य व्यक्ति को उधार नहीं दिया है, जो इसका द्रूपयोग कर सकता है ।
- 6. बोलीदाता तब सुरक्षित लॉग इन के माध्यम से अपना यूजर आई डी/पासवडे और डी एस सी/ई-टोकन को पासवर्ड को प्रविष्ट कर साइट पर लॉग करें।

# **िनिवदा दसताव ् ेज़ की खोज:**

- 1) सी पी पी पोर्टल पर विभिन्न खोज विकल्प मौजूद है, विभिन्न प्राचलों द्वारा सक्रिय निविदा की खोज हेतु बोलीदाताओं को सुविधा प्रदान की गई है । इन प्राचलों में निविदा आई डी, सगठन का नाम स्थिति, तारीख, मूल्य आदि शामिल किए जा सकते थे। निविदा की उन्नत खोज के लिए एक और विकल्प मौजूद है जिसमें बोलीदाता खोज प्राचलों की संख्या जैसे संगठन का नाम, संविदा फर्म, अवस्थिति, तारीख, अन्य कीवर्ड आदि सी पी पी पोर्टल पर प्रकाशित निविदा की खोज के िलए शािमल कर सकतेहै।
- 2) अपनी रूचिकी निविदा का चयन करने के बाद बोलीदाता अपेक्षित दसतावेज़ / निविदा कार्यक्रम डाउनलोड कर सकते हैं । ये निविदाएं संबंधित 'मेरी निविदा' फोल्डर में भेजी जा सकती हैं । यह सी पी पी पोटर्ल बोलीदाताओं को एस एम एस**/** ई-मेल के माधयम् सेबोलीदाता को िनिवदा दस्तावेज़ में जारी होने वाले शुद्धि पत्र की जानकारी देने की क्षमता प्रदान प्रदान करेगा।
- 3) प्रत्येक निविदा को दिए गए यूनिक निविदा आई डी का एक नोट बना लेना चाहिए, यदि बोलीदाता हैलप डैसक से किसी प्रकार का सपषटीकरण / मदद चाहते हैं ।

# **बोली को तैयार करना:**

- 1) अपनी बोली प्रस्तुत करने से पहले बोलीदाता को निविदा दस्तावेज़ के सबध में प्रकाशित किसी भी शुद्धिपत्र को ध्यान में रखना चाहिए ।
- 2) कृपया निर्विदा विज्ञापन तथा निर्विदा दस्तावेजों को सावधानीपूर्वक पूरी तरह से पढ़ ले और बोली के भाग के रूप में प्रस्तुत किए जाने वाले अपेक्षित दस्तावेजों को समझ लें। कृपया लिफार्फ की सख्या जिसमे बोली दस्तावेज़ प्रस्तुत किए जाने है, प्रत्येक दस्तावेज़ जिन्हे प्रस्तुत किए जाने की आवश्यकता है, का नाम तथा विषय वस्तु सहित दस्तावेज़ों की संख्या को नोट कर लें । इनसे उत्पन्न किसी प्रकार के विचलन के कारण बोली अस्वीकृत की जा सकती है।
- 3) बोलीदाता को अग्रिम में बोली दसतावेज़ / अनुसूची में यथानिदिष्ट बोली दसतावेज़ों को प्रसतुत करनेके िलए तैयार रहना चािहए और येदसताव ् ेज़ पी डी एफ **/** एक्स एल एस **/** आर ए आर **/** डी डबल्यू एफ / जे पी जी फार्मेट में होने चाहिए । बोली दस्**तावेजों को श्**वेत तथा श्**याम विकल्**प सहित 100 डी पी आई के साथ स्कैन किया जाए जो स्कैन किए गए दसतावेज़ों के आकार को छोटा करने में मदद करता है।
- 4) उसी प्रकार के अपेक्षित मानक दसतावेज़ों को अपलोड करने में लगने वाले समय एवं प्रयास को कम करने के लिए, जिसे प्रत्येक बोली के रूप में प्रसतुत किया जाना अपेक्षित है, ऐसे मानक दसतावेज़ों (अर्थात पैन कार्ड की प्रति, वार्षिक रिपोर्ट, लेखा परीक्षक का प्रमाण पत्र आदि) को अपलोड करने का प्रावधान बोलीदाताओं को मुहैया कराया गया है। ऐसे दसतावेज़ों को अपलोड करने के लिए बोलीदाताउनको उपलब्ध"माई स्पेस" या "अन्*य महत्*वपूर्ण दस्**तावेज़" वाले क्षेत्र** का प्रयोग कर सकते है। बोली को प्रस्तुत करते समय इन दसतावेज़ों को सीधे "माई स्पेस" पर प्रसतुत सकते है और इन्हें बार-बार अपलोड करने की आवश्यकता नहीं है। यह बोली प्रसतुत करने की प्रक्रिया में लगने वाले अपेक्षित समय को कम करेगा ।

# **बोली को प्रसत् ु त करना :**

- 1) बोलीदाता को बोली को प्रस्तुत करने के लिए अग्रिम में साइट पर लॉग-इन करना चाहिए ताकि वे बोली को समय पर अर्थात् बोली प्रसतुत करने की निर्धारित तारीख या उससे पहले अपलोड कर सकें। अन्य मुद्दों के कारण किसी भी देरी के लिए बोलीदाता जिम्मेदार होंगे।
- 2) बोलीदाता को निविदा दसतावेज़ में यथानिर्दिष्ट अपेक्षित दसतावेजो को डिजीटल हस्ताक्षर करके एक-एक कर अपलोड करना हैं ।
- 3) बोलीदाता को निविदा दस्तावेज़ में यथा लागू निविदा शुल्क / जमा धरोहर राशि का भुगतान करने के लिए "ऑफ लाइन" भुगतान विकल्प का चयन करना होगा और उपकरण के विवरण को प्रिवषट् करना होगा ।
- 4) बोलीदाता को निविदा दसतावेज में निर्दिष्ट अनुदेशों के अनुसार जमा धरोहर राशि तैयार करनी चाहिए । मूल दसतावेज़ को डाक / कुरियर / संबंधित अधिकारी को व्**यक्**तिगत रूप से बोली प्रस्तुत करने की अतिम तारीख या निर्विदा दसतावेज़ में यथा निर्दिष्ट तारीख या निर्विदा दसतावेज़ में यथावर्णित तारीख तक भेजा जाना चाहिए । डिमांड ड्राफ्ट/कोई अन्**य स्**वीकार्य रूप या व्यक्तिगत रूप से भेजे गए विवरणों का मिलान स्कैन प्रति में उपलब्ध विवरण तथा प्रसतुत करने के समय के दौरान प्रविष्ट किए गए डेटा के साथ कर लेना चाहिए अन्यथा अपलोड की गई बोली को असवीकार कर दिया जाएगा ।
- 5) बोलीदाताओं से अनुरोध किया जाता है कि उनहें नोट कर लेना चाहिए कि उनहोने अनिवाये रूप से प्रदान किए गए फार्मेट में ही अपनी वित्तीय बोली को जमा किया है तथा कोई अन्य फार्मेट स्वीकार्य नहीं है। यदि बोली मूल्य निविदा दसतावेज़ के साथ मानक बी ओ क्यू फार्मेंट में नहीं िदया गया है, तो उक्त को डाउन लोड करनेऔर उसे सभी बोलीदाताओं ɮवारा भरा जाए । बोलीदाताओं को बी ओ क्यू फाइल डाउन लोड करना अपेक्षित है, इसे खोलें और अपने वित्तीय कोट्स तथा अन्य विवरणियों (जैसे बोलीदाता का नाम) सहित सफेद रंग की (असुरक्षित) सेल्स को पूरा करे । किसी अन्**य सेल्**स को परिवर्तित न करे । एक बार विवरणियों के पूरा हो जाने पर बोलीदाता को इसे सेव कर लेना चाहिए और फाइल के नाम को परिवर्तित किए बिना ऑन लाइन प्रस्तुत कर दे । यदि बी ओ क्*यू* फाइल को बोलीदाता द्वारा आशोधित किए जाते हुए पाया जाता है तो बोली असवीकार कर दी जाएगी ।
- 6) सर्वर टाइम (जिसे बोलीदाता के डेशबोर्ड पर प्रदर्शित किया गया है) को बोलीदाता द्वारा बोलियों को प्रस्तुत करने की अतिम तारीख, बोलियों को खोलना आदि को सदभै के लिए मानक समय माना जाएगा । बोलीदाताओं को बोली के प्रस्तुतीकरण के दौरान इस समय का अनुपालन करना चाहिए ।
- 7) बोलीदाताओं द्वारा प्रस्तुत किए जाने वाले सभी दस्तावेज़ इन्क्रिपशन प्रविधि पी.के.आई का प्रयोग करते हुए इन्क्रिप्टेड होगे ताकि डेटा की गोपनीयता सुनिश्चित की जा सके । बोली को खोले जाने के समय तक प्रविष्ट किए गए डेटा को अनधिकृत व्यक्तियों दवारा नहीं देखा जा सकता है । इन्क्रिपशन प्रौद्योगिक के 128 बिट सुरक्षित सॉकेट लेयर का प्रयोग करते हुए बोली की गोपनीयता को अनुरक्षित किया गया है । सर्वेदनशील क्षेत्रों का डेटा स्टोरेज इन्ऋिपशन किया गया है । कोई बोली दसतावेज़ जिसे सवेर पर अपलोड किया गया है जो क्रमिक कुर्जी जनित

प्रणाली का उपयोग करते हुए क्रमिक इन्क्रिपशन के अध्यधीन है । इसके अतिरिक्**त यह कु**जी एसमैट्रिक इन्**क्रिपशन का प्रयोग कर क्रेता/ बोली खोलने** वाले की सावेजनिक कुंजी के अध्**यधी**न है । समग्र रूप से अपलोड किए गए निविदा दस्तावेज़ प्राधिकृत बोली खोलने वाले द्वारा िनिवदाके खोलनेके बाद ही केवल पठनीय होगा ।

- 8) अपलोड किए गए निविदा दस्तावेज़ प्राधिकृत बोली खोलने वाले अधिकारी दवारा निविदा को खोलने के बाद ही पठनीय होंगे।
- 9) बोली के सफल तथा समयबद्ध तरीके से प्रस्तुतीकरण (अर्थात् पोर्टल में "फ्रिज बिड सबमिशन" को क्लिक करने के बाद), पोर्टल सफल बोली प्रस्तुतीकरण संदेश देगा और बोली सं. और सभी संगत विवरणी सहित बोली को प्रसतुत करने की तारीख एवं समय के साथ बोली समरी प्रदर्शित हो जाएगी ।
- **10)** बोली समरी को मुद्रित किया जाना अपेक्षित है और बोली के प्रस्**तुतीकरण के पावती के रूप मे** इसे रख ले । इस पावती को बोली के खुलने की किसी भी बैठक के लिए एन्ट्री पास के रूप में प्रयोग मे लाया जा सकता है।

# **बोलीदाताओंको सहायता**

- 1) ं निविदा दस्तावेज़ उनमे समाविष्ट निबंधन एवं शर्तों से सर्बांधेत किसी भी प्रकार की पूछताछ के लिए निविदा आमंत्रण प्राधिकारी या निविदा में निर्दिष्ट संगत संपर्क किए जाने वाले व्यक्तिको संबोधित की जानी चाहिए ।
- 2) ऑन लाइन बोली प्रस्तुतीकरण की प्रक्रिया से सर्बाधेत किसी प्रकार की पूछताछ या सामान्य रूप से सी पी पी पोर्टल से संबंधित पूछताछ को 24X7 सी पी पी पोर्टल हेल्प डेस्क को अंग्रेषित कर सकते हैं। हेलप डेस्क के लिए संपर्क नं. 1800 3070 2232 है। बोलीदाता +91-7878007972 एवं + 91-7878007973 से भी मदद ले सकते हैं।